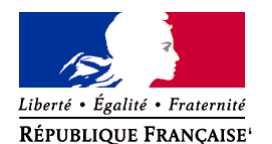

Ministère chargé de l'environnement

# **Demande d'examen au cas par cas préalable à la réalisation éventuelle d'une évaluation environnementale**

**Article R. 122-3 du code de l'environnement**

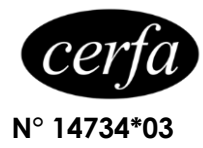

#### *Ce formulaire sera publié sur le site internet de l'autorité environnementale Avant de remplir cette demande, lire attentivement la notice explicative*

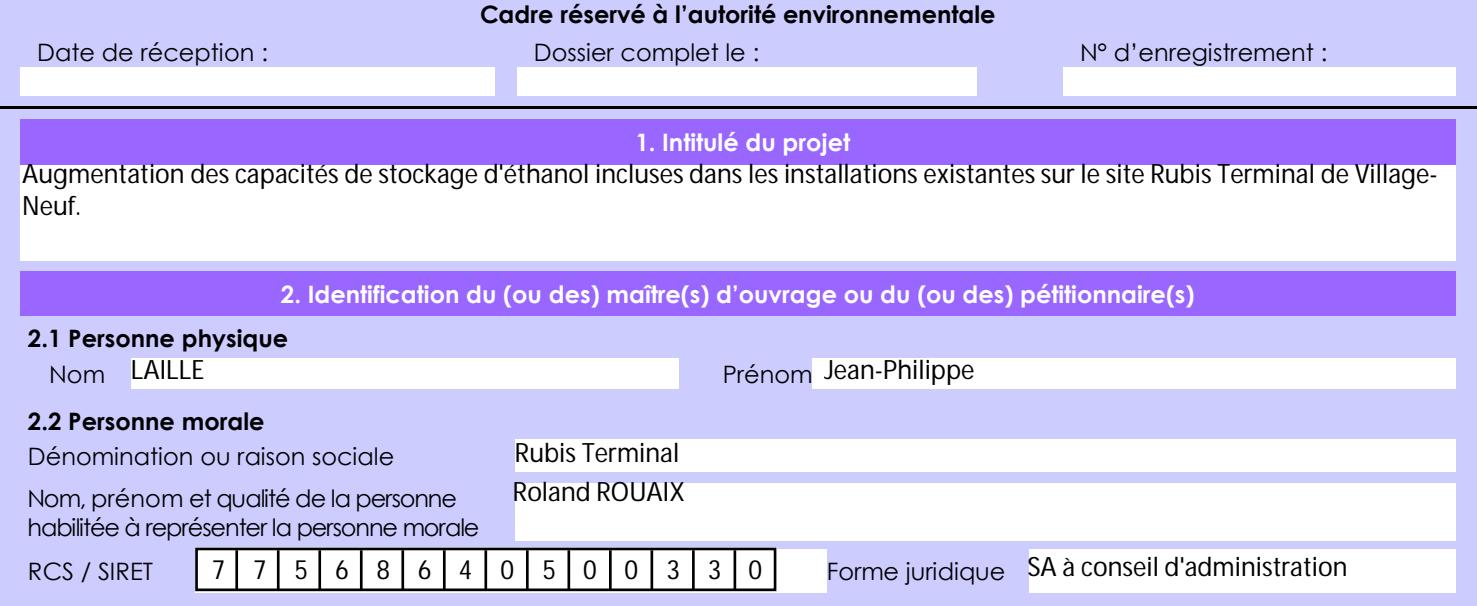

# *Joignez à votre demande l'annexe obligatoire n°1*

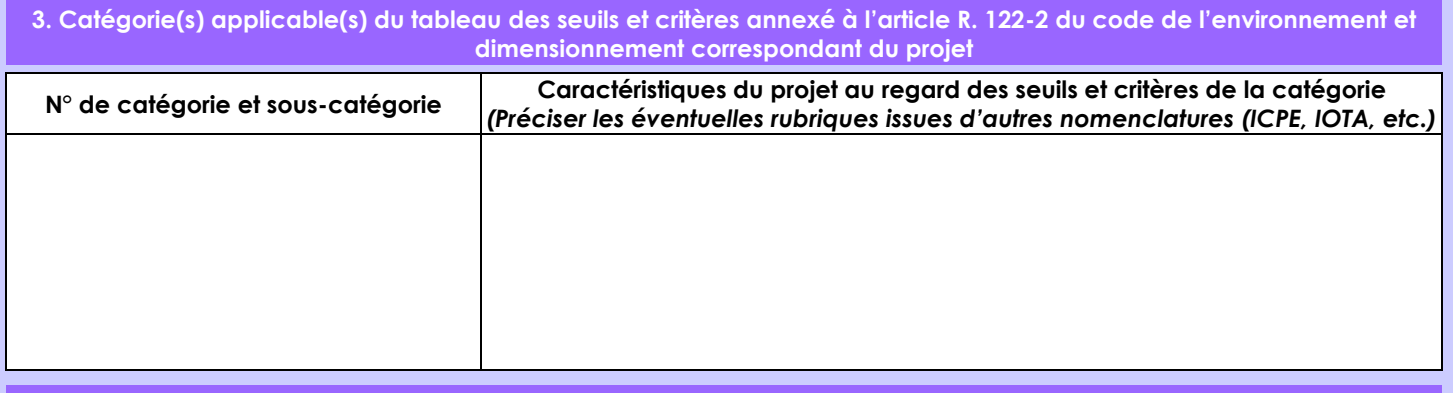

# **4. Caractéristiques générales du projet**

*Doivent être annexées au présent formulaire les pièces énoncées à la rubrique 8.1 du formulaire*

## **4.1 Nature du projet, y compris les éventuels travaux de démolition**

Rubis Terminal souhaite pouvoir stocker de l'éthanol dans l'un des réservoirs de la cuvette 2, afin de pouvoir répondre à la demande croissante en Superéthanol-E85 et en Essences (E10, E5) ; sans perdre l'autorisation d'y stocker des produits pétroliers. Pour rappel, ces réservoirs sont déjà autorisés pour le stockage des essences et distillats de pétrole. Ils sont de type à toit fixe équipés d'un écran flottant interne.

Le projet envisage la modification suivante :

le réservoir utilisé pour le stockage d'éthanol sera raccordé aux cuves existantes au moyen d'une nouvelle tuyauterie aérienne dédiée.

Aucune autre nouvelle installation n'est nécessaire au projet. Le projet prévoit le déchargement de barges d'éthanol au travers des installations existantes.

La loi n° 78-17 du 6 janvier 1978 relative à l'informatique, aux fichiers et aux libertés s'applique aux données nominatives portées dans ce formulaire. Elle garantit un droit d'accès et de rectification pour ces données auprès du service destinataire.

# **4.2 Objectifs du projet**

Le site de Village-Neuf est limité par la capacité de stockage d'éthanol aujourd'hui autorisée (deux cuves de cinquante mètres cubes), ainsi que par le mode de réception d'éthanol utilisé (route uniquement). Il ne peut donc pas répondre à la demande croissante en éthanol pour l'approvisionnement du marché en Superéthanol-E85 et essences (E5 ou E10).

C'est pourquoi, le site souhaite pouvoir stocker de l'éthanol dans l'un des réservoirs de la cuvette 2, sans perdre la possibilité d'y stocker les essences et distillats de pétrole.

Afin de massifier l'approvisionnement d'éthanol sur site, et ainsi optimiser autant que possible le trafic routier lié à cet approvisionnement, le site envisage la réception d'éthanol par barge au niveau des appontements existants.

Le projet permettra au site d'être en capacité de répondre à la demande de ses clients tout en limitant son empreinte sur le trafic routier de la zone.

#### **4.3 Décrivez sommairement le projet 4.3.1 dans sa phase travaux**

Le projet vise à affecter un des bacs de la cuvette 2 au stockage d'éthanol.

Afin de permettre les opérations de transfert interne et diminuer les impacts du projet sur le process existant, l'éthanol qui pourra être stocké dans l'un des réservoirs de la cuvette 2, sera envoyé dans les cuves existantes de stockage d'éthanol via une nouvelle tuyauterie dédiée.

Les opérations réalisées depuis les cuves existantes resteront similaires au fonctionnement actuel.

La nouvelle tuyauterie sera installée sur le rack existant entre la cuvette 2 (pomperie n°2) et les cuves d'éthanol existantes : en parallèle des tuyauteries déjà exploitées en essences.

Une pompe installée dans la pomperie 2 sera remise en service.

Le projet prévoit également l'utilisation d'azote (stockage de 4 bouteilles, soit 28 kg) au niveau de la fosse de transfert, pour réaliser la vidange des lignes d'entrées après le déchargement des barges.

Hormis ces travaux de tuyauterie d'usine, les installations destinées à accueillir l'éthanol sont actuellement utilisées pour des produits de type essence. Le transfert d'éthanol dans ces installations est parfaitement compatible et aucune adaptation n'est nécessaire.

En conclusion, aucun travaux de gros œuvre (terrassement, génie civil, construction de capacité, ...) n'est envisagé dans le cadre du projet.

Les travaux de modification des installations industrielles du site vont durer 1 mois.

## **4.3.2 dans sa phase d'exploitation**

En phase d'exploitation, le projet prévoit l'affectation d'un bac de la cuvette 2 au stockage d'éthanol. L'acheminement de l'éthanol depuis la cuvette 2 vers les cuves d'éthanol existantes (avant injection dans l'essence pour une expédition par voie routière) se fera via la nouvelle tuyauterie (transferts internes uniquement).

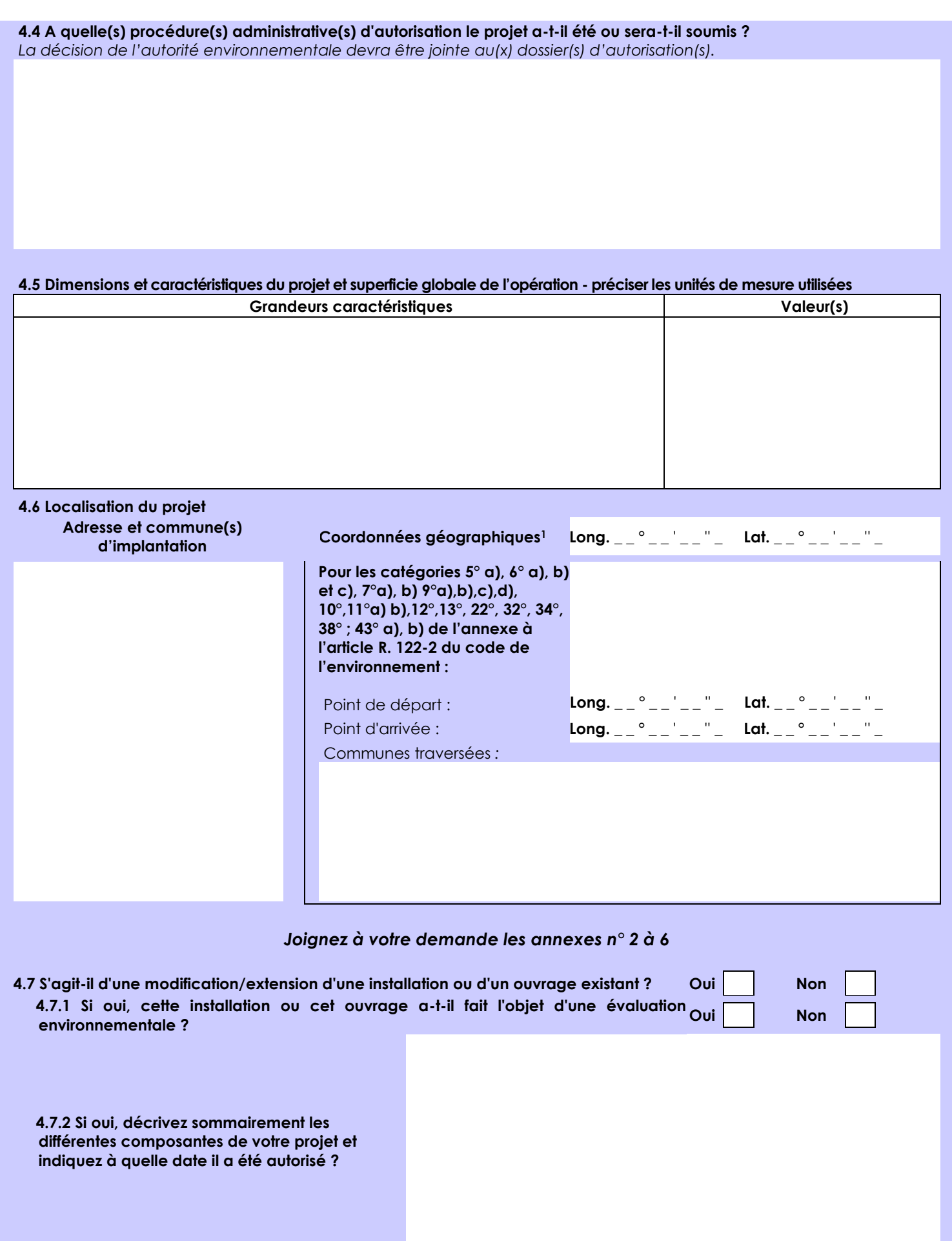

 $\overline{a}$ 

<sup>1</sup> Pour l'outre-mer, voir notice explicative

Afin de réunir les informations nécessaires pour remplir le tableau ci-dessous, vous pouvez vous rapprocher des services instructeurs, et vous référer notamment à l'outil de cartographie interactive CARMEN, disponible sur le site de chaque direction régionale.

Le site Internet du ministère en charge de l'environnement vous propose, dans la rubrique concernant la demande de cas par cas, la liste des sites internet où trouver les données environnementales par région utiles pour remplir le formulaire.

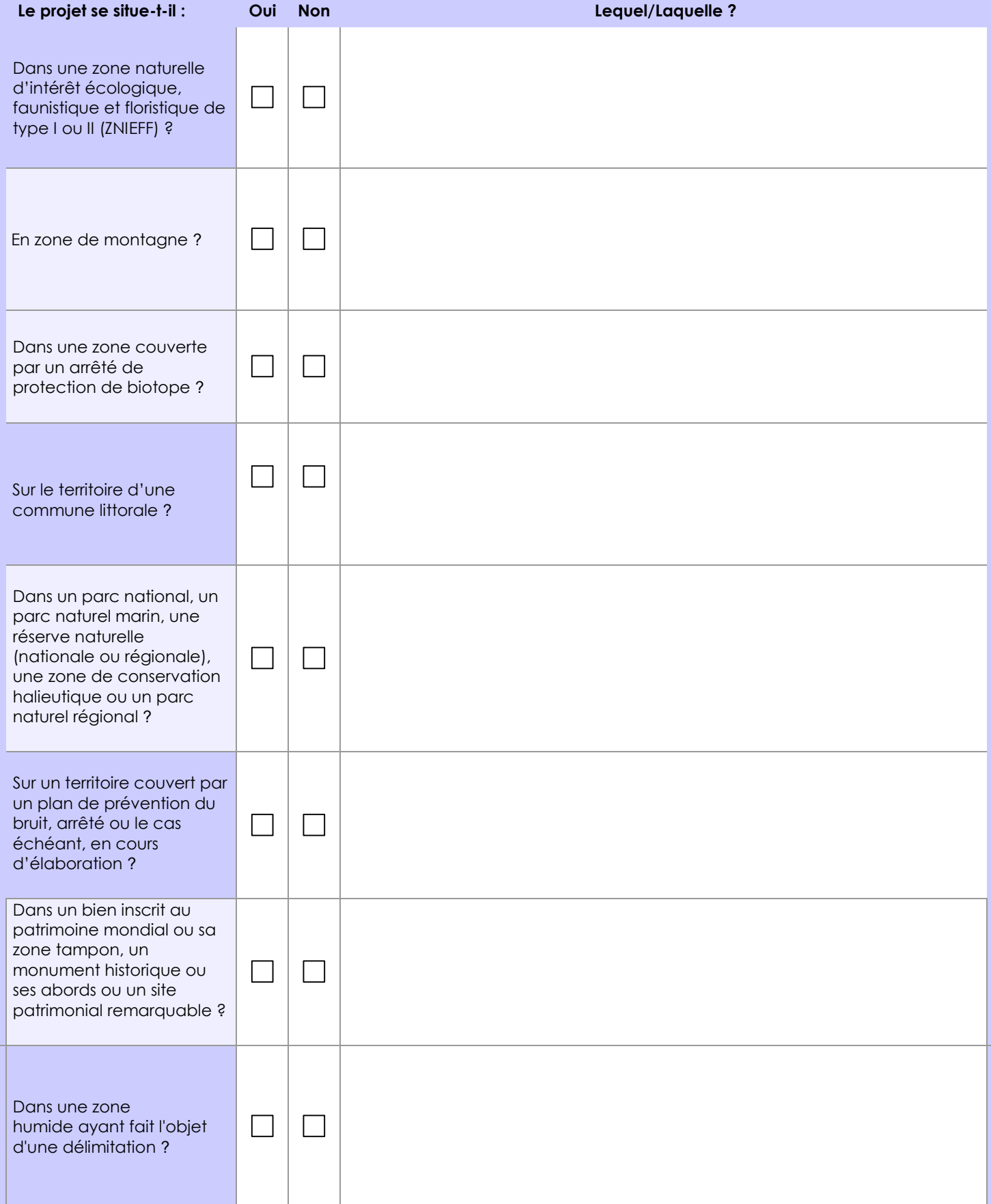

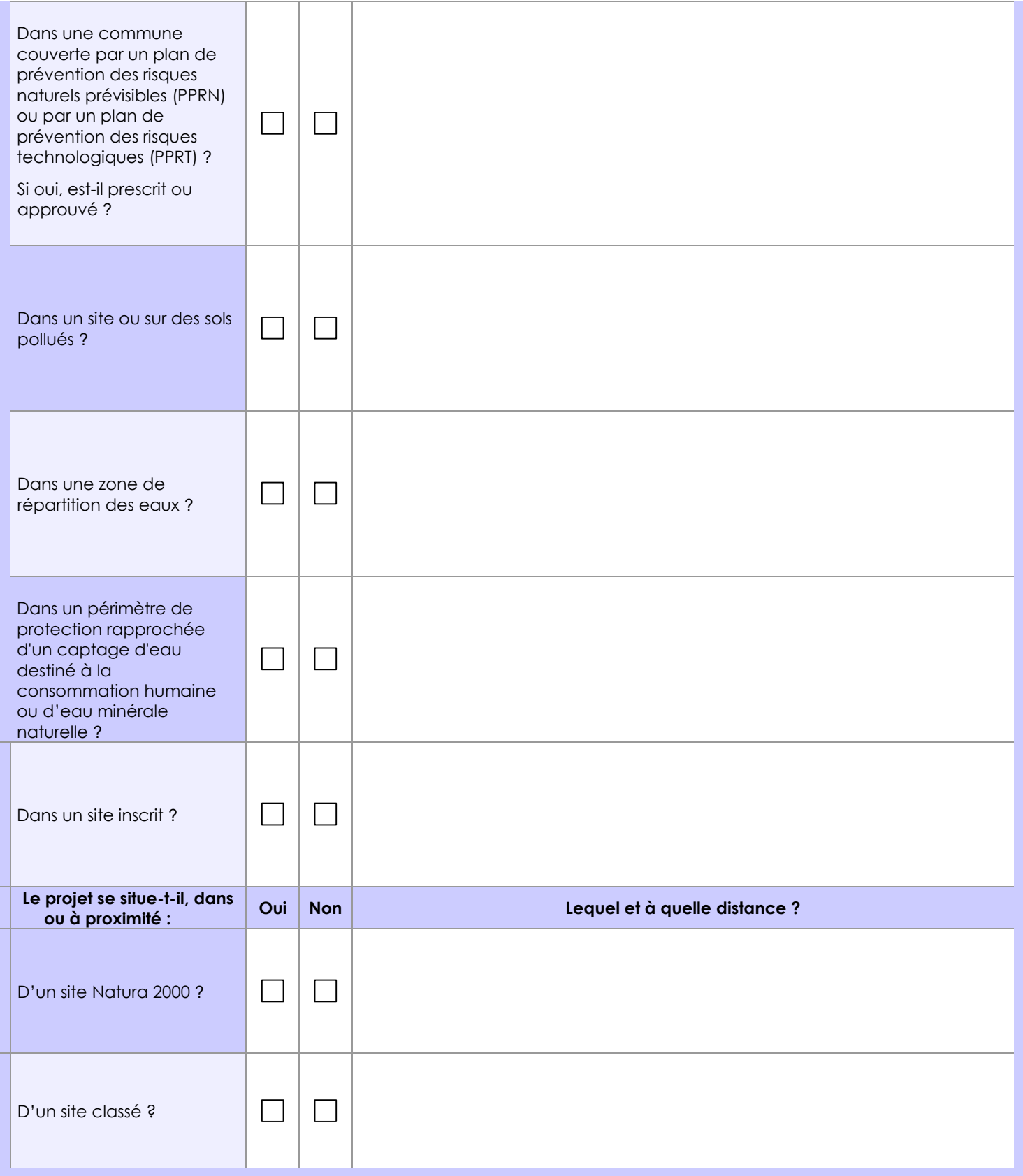

# **6.1 Le projet envisagé est-il susceptible d'avoir les incidences notables suivantes ?**

Veuillez compléter le tableau suivant :

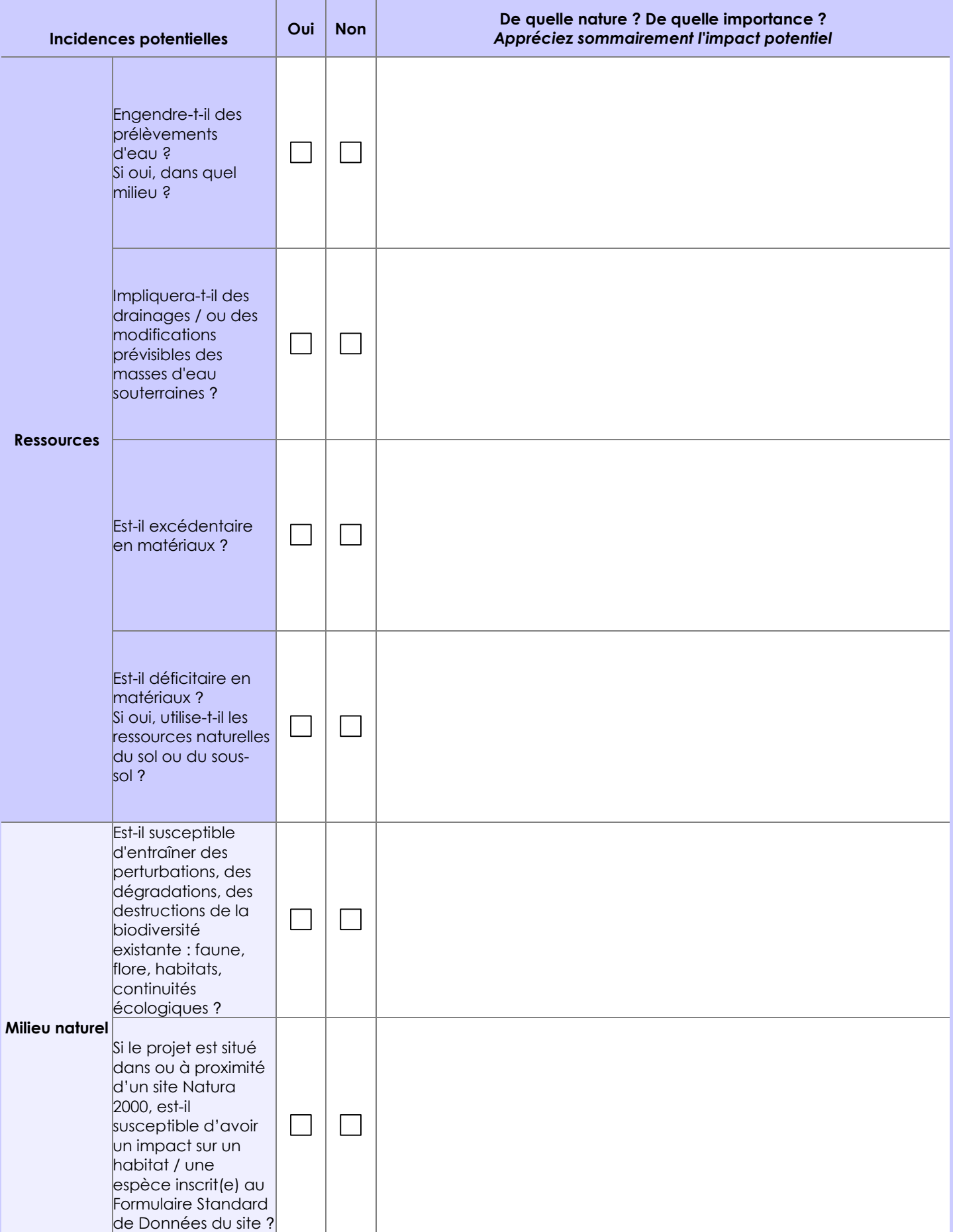

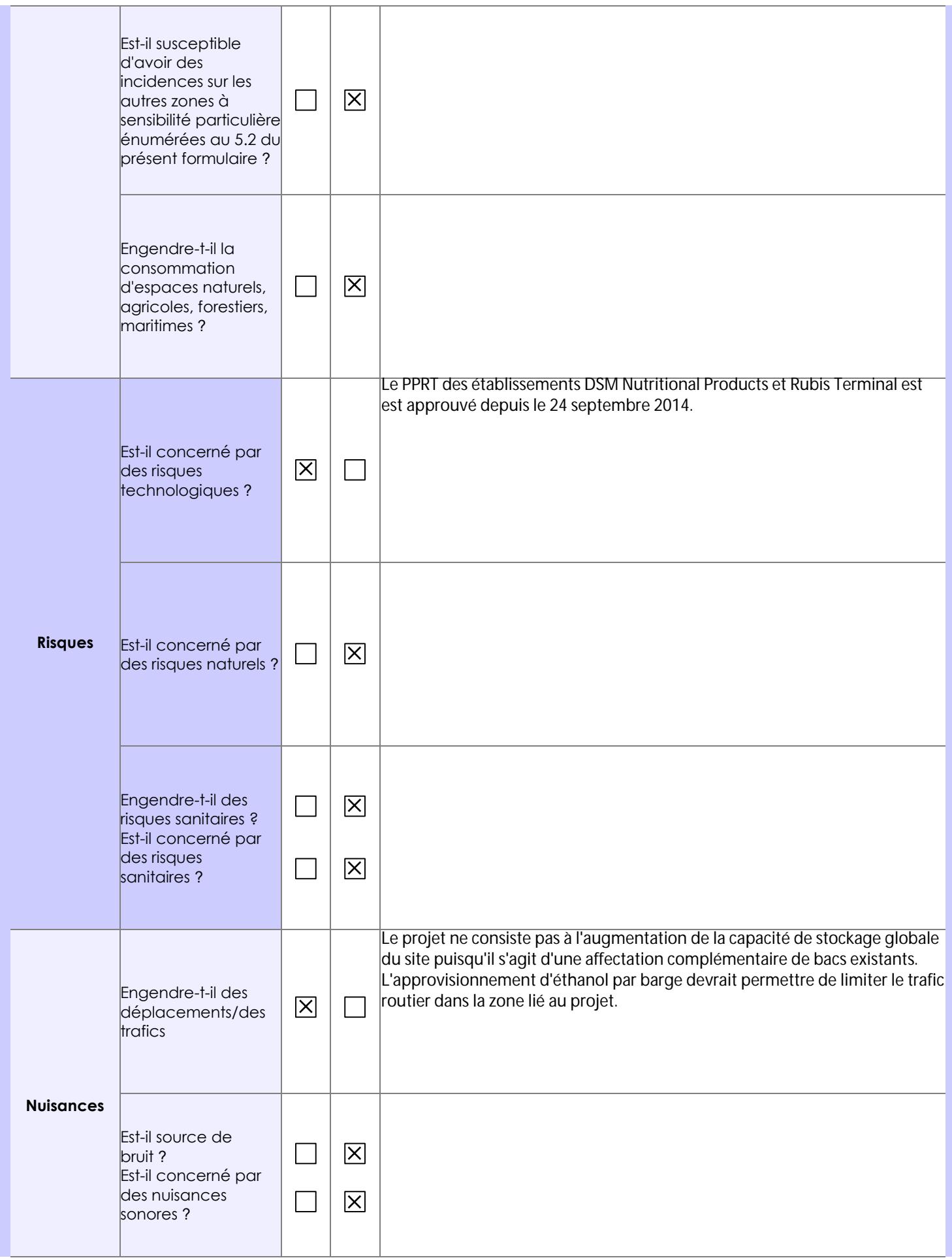

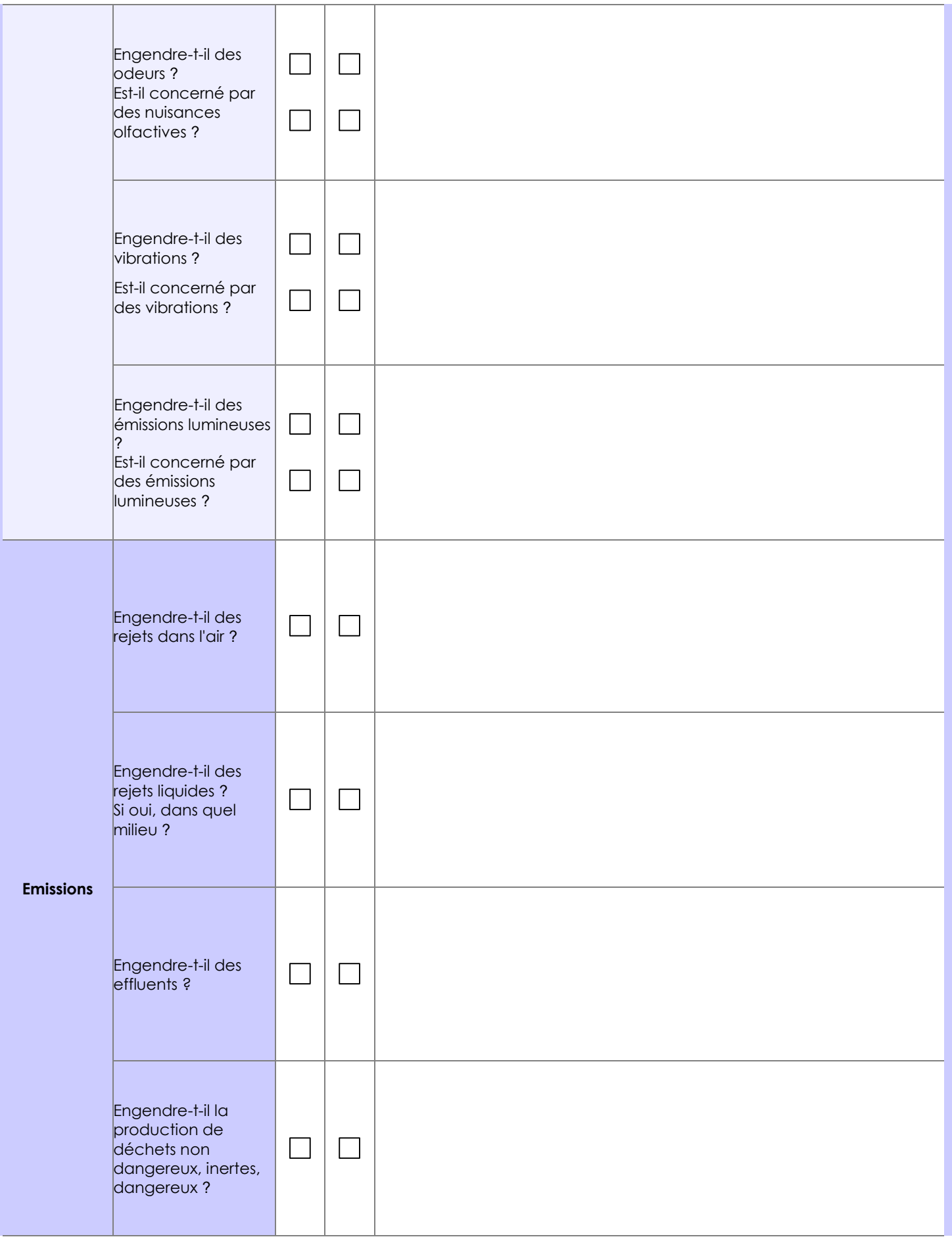

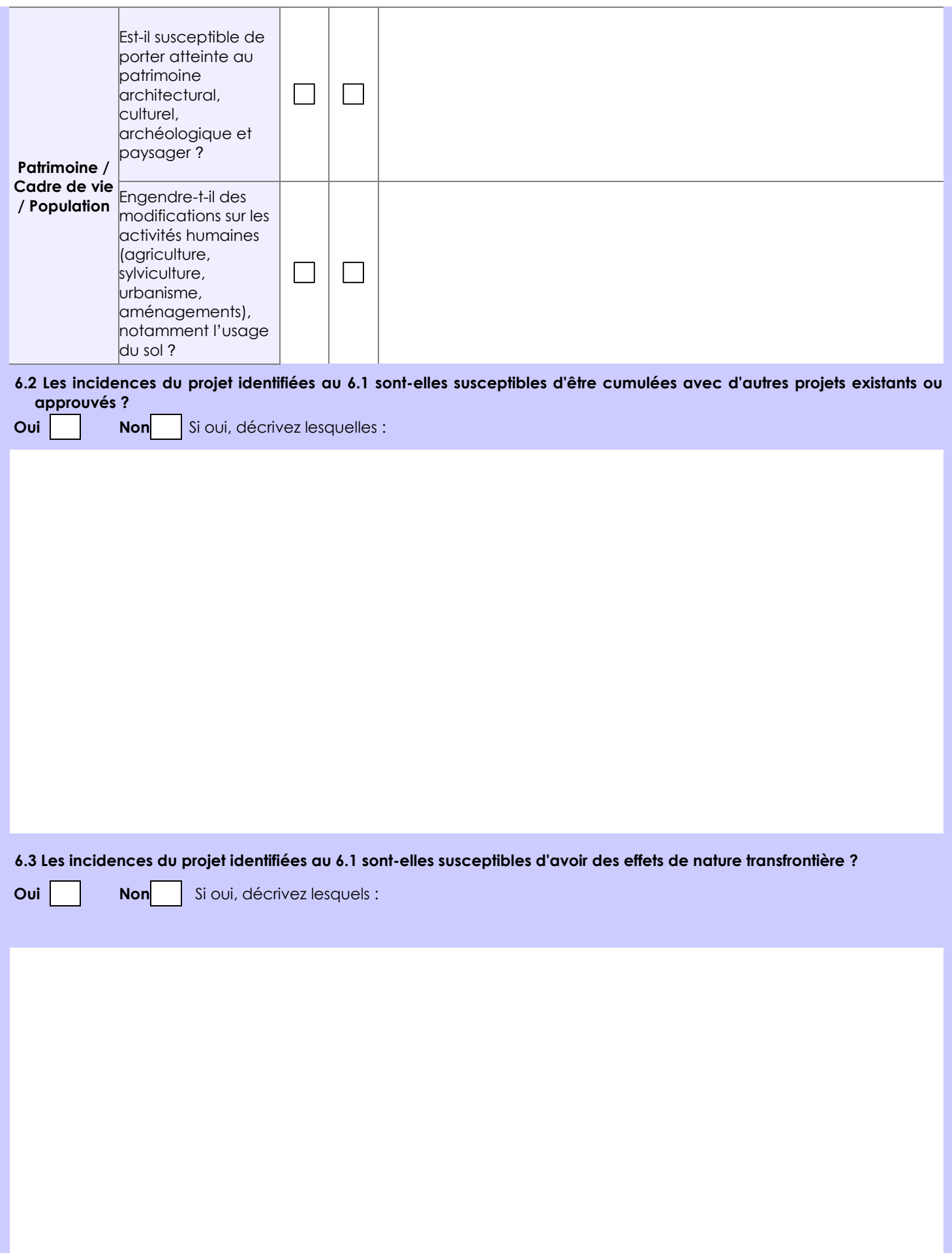

#### **6.4 Description, le cas échéant, des mesures et des caractéristiques du projet destinées à éviter ou réduire les effets négatifs notables du projet sur l'environnement ou la santé humaine (pour plus de précision, il vous est possible de joindre une annexe traitant de ces éléments) :**

Le potentiel de danger principal du projet est dû à la capacité du bac de stockage. Celle-ci ne peut être compensée. Cependant, la cuvette de rétention 2 dans laquelle il est implanté, est dimensionnée conformément à l'article 19 de l'arrêté du 3 octobre 2010 relatif au stockage en réservoirs aériens manufacturés de liquides inflammables, exploités au sein d'une installation classée pour la protection de l'environnement soumise à autorisation.

Un dispositif de détection de fuite est installé dans la cuvette 2 et au pied du rack de tuyauteries d'usine. Il permet une mise en sécurité rapide du dépôt en cas de fuite.

Les bacs sont équipés d'écrans flottants internes ainsi que de sondes de niveaux haut et très haut (anti-débordement). Les vannes de pied de bacs sont doublées d'un clapet à battant à sécurité positive (thermofusible de coupure) pour les tuyauteries d'entrée et de vannes à sécurité positive télécommandées à distance pour les tuyauteries de sortie, permettant d'isoler le bac en cas de fuite.

Enfin, en cas de développement d'un phénomène dangereux dans la cuvette de rétention, les bacs sont équipés de couronnes d'eau de refroidissement et de boites à mousse. La cuvette 2 est équipée de déversoirs. L'émulseur utilisé sur le site est compatible avec des produits polaires de type éthanol.

#### **7. Auto-évaluation (facultatif)**

Au regard du formulaire rempli, estimez-vous qu'il est nécessaire que votre projet fasse l'objet d'une évaluation environnementale ou qu'il devrait en être dispensé ? Expliquez pourquoi.

Le réservoir qui sera affecté au stockage d'éthanol étant existant, aucune modification des infrastructures, des consommations ou des rejets n'est attendue.

Le dossier de modifications joint au présent formulaire permet de démontrer que le stockage d'éthanol en lieu et place de l'essence n'a pas d'impact sur les niveaux de risques industriels du site.

Le projet s'accompagne d'une modification du classement ICPE actuel du site (passage à autorisation sous la rubrique ICPE 4331).

La modification est jugée notable et non substantielle par Rubis Terminal, au sens des articles R.181-46 et R.512-46-23.

#### **8. Annexes**

#### **8.1 Annexes obligatoires**

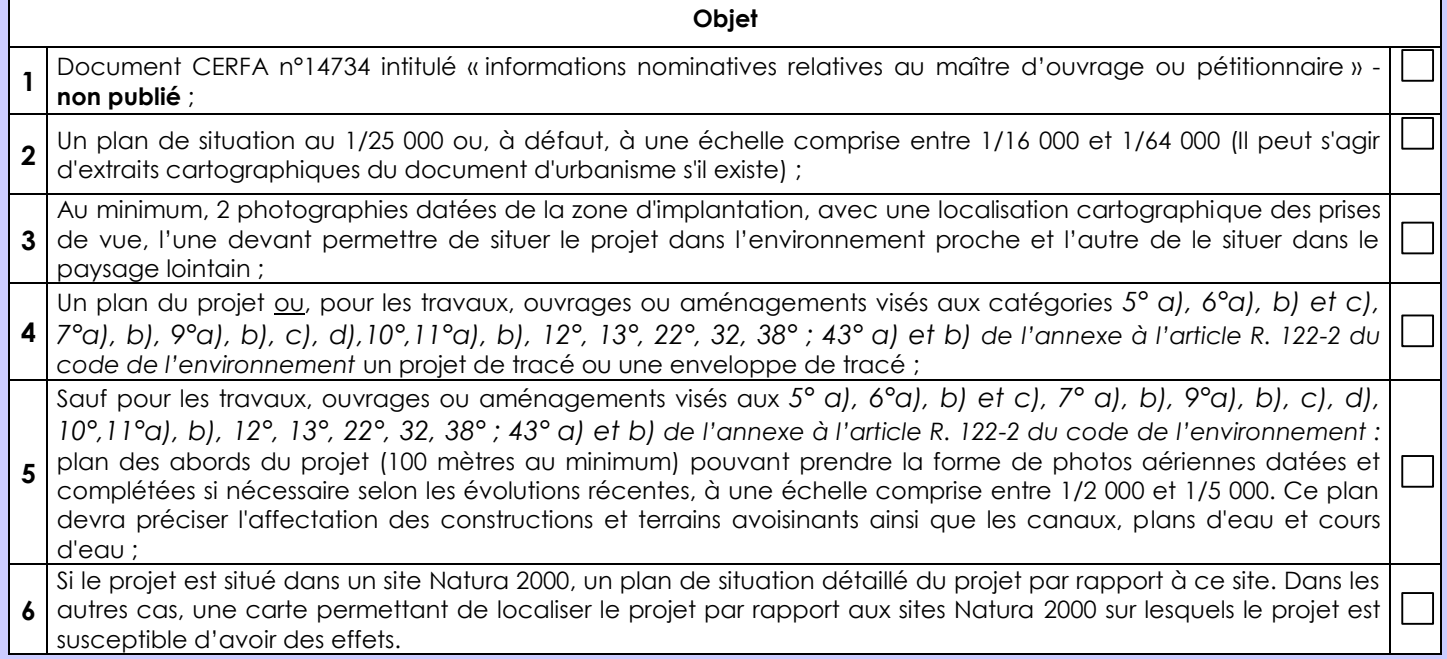

#### **8.2 Autres annexes volontairement transmises par le maître d'ouvrage ou pétitionnaire**

Veuillez compléter le tableau ci-joint en indiquant les annexes jointes au présent formulaire d'évaluation, ainsi que les parties auxquelles elles se rattachent

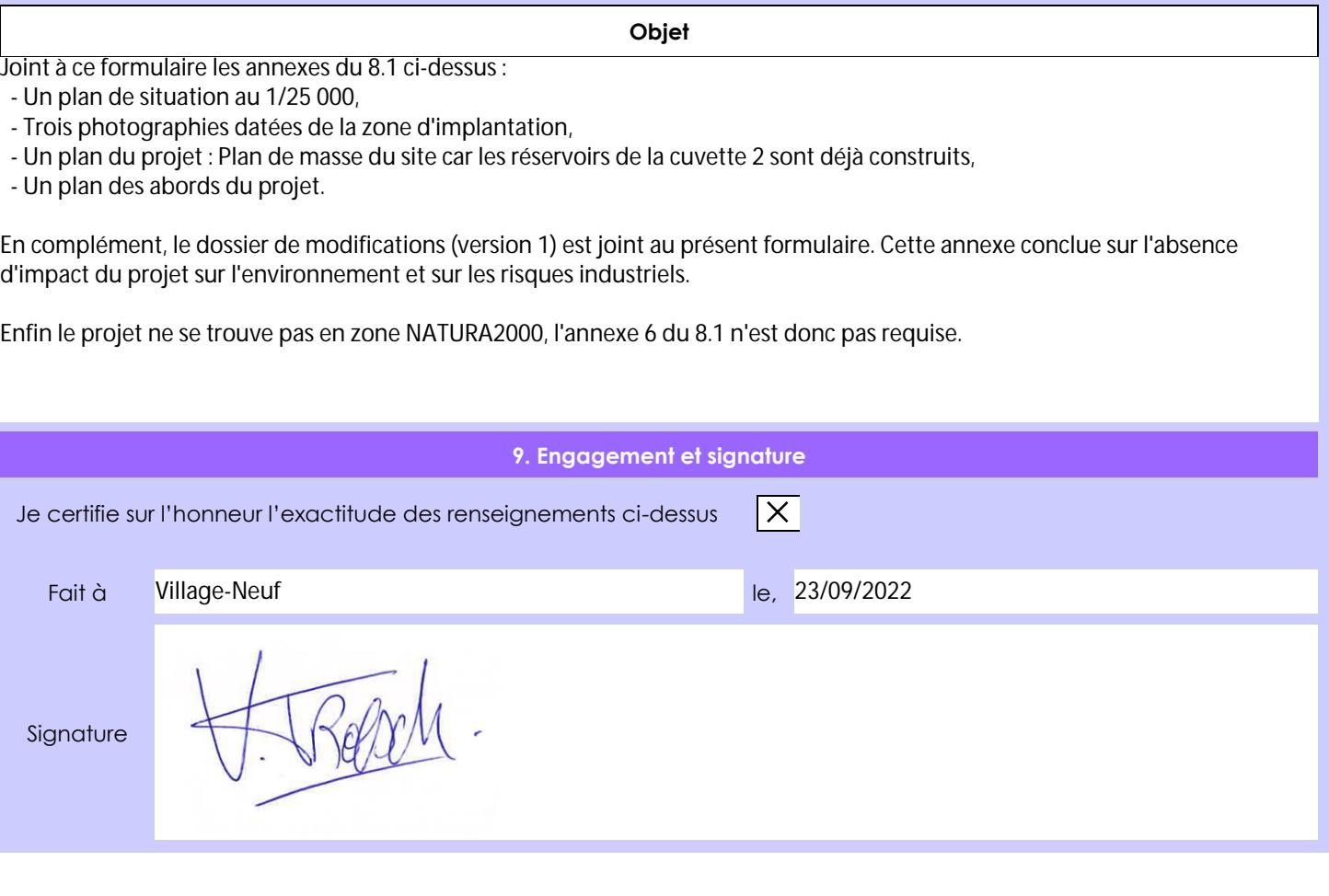